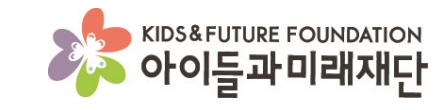

# **홈페이지를 통한 참여신청방법**

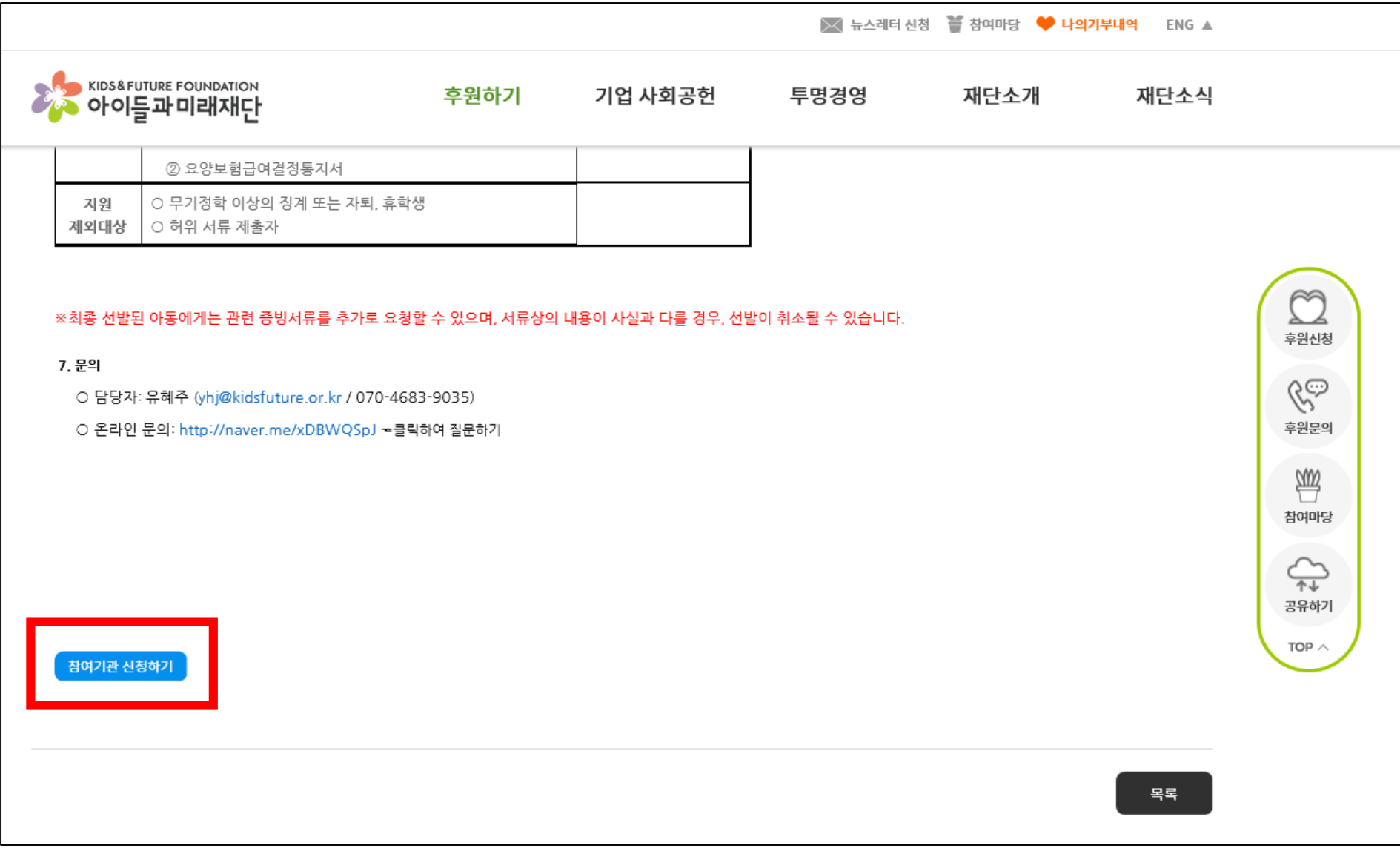

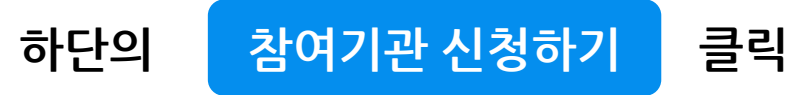

#### ◇ 뉴스레터 신청 할 참여마당 ♥ 나의기부내역 ENG ▲ X<mark>AS KIDS&FUTURE FOUNDATION</mark> 후원하기 재단소개 기업 사회공헌 투명경영 재단소식 ② 요양보험급여결정통지서 ○ 무기정학 이상의 징계 또는 자퇴, 휴학생 지원 제외대상  $\circ$  히위 서류 제출자  $\approx$  $\mathsf{x}$ 웹 페이지 메시지 ※최종 선발된 아동에게는 관련 증빙서류를 추가로 요청할 수 있으며 ݿ◢ 후원신청 7. 문의  $\mathscr{C}$ ○ 담당자: 유혜주 (yhj@kidsfuture.or.kr / 070-4683-9035) Ø 참여기관 신청 하시겠습니까? ○ 온라인 문의: http://naver.me/xDBWQSpJ - 클릭하여 질문하 후원문의 ₩ 확인 취소 참여마당  $\bigoplus_{\Phi}\Phi$ 공유하기 TOP  $\wedge$ 참여기관 신청하기 목록

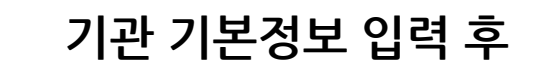

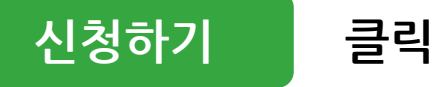

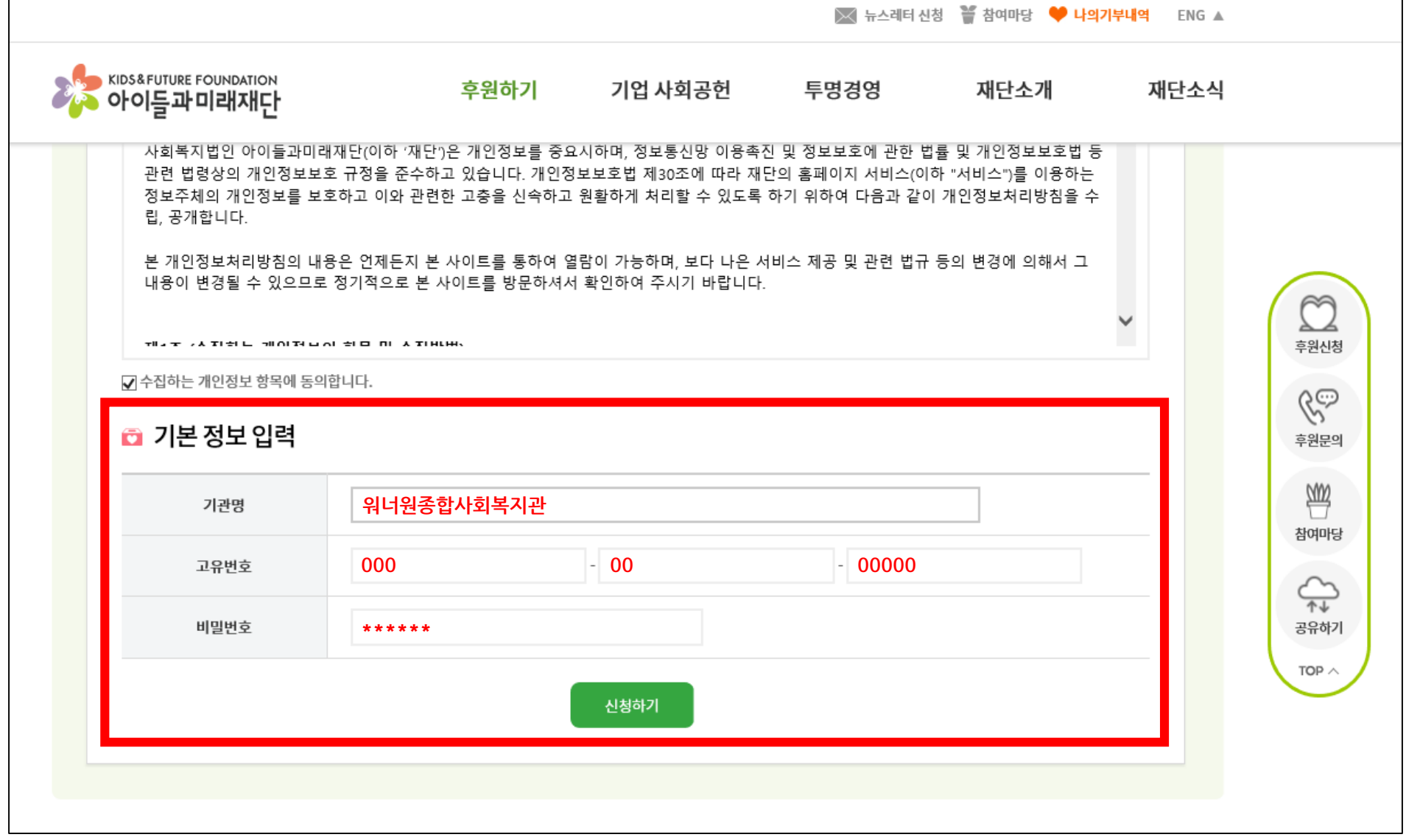

### **공통 정보 입력**

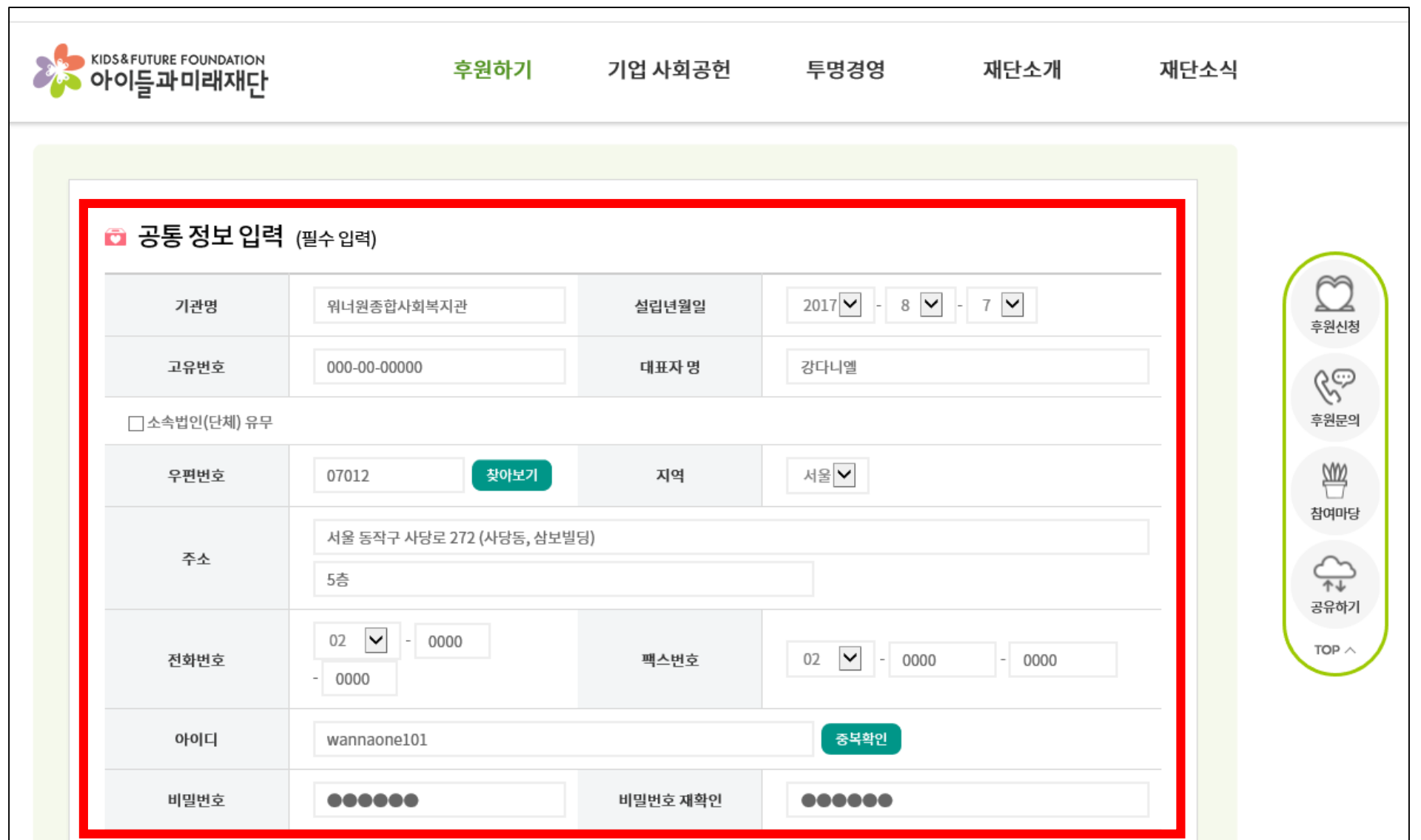

## **담당자 정보 입력**

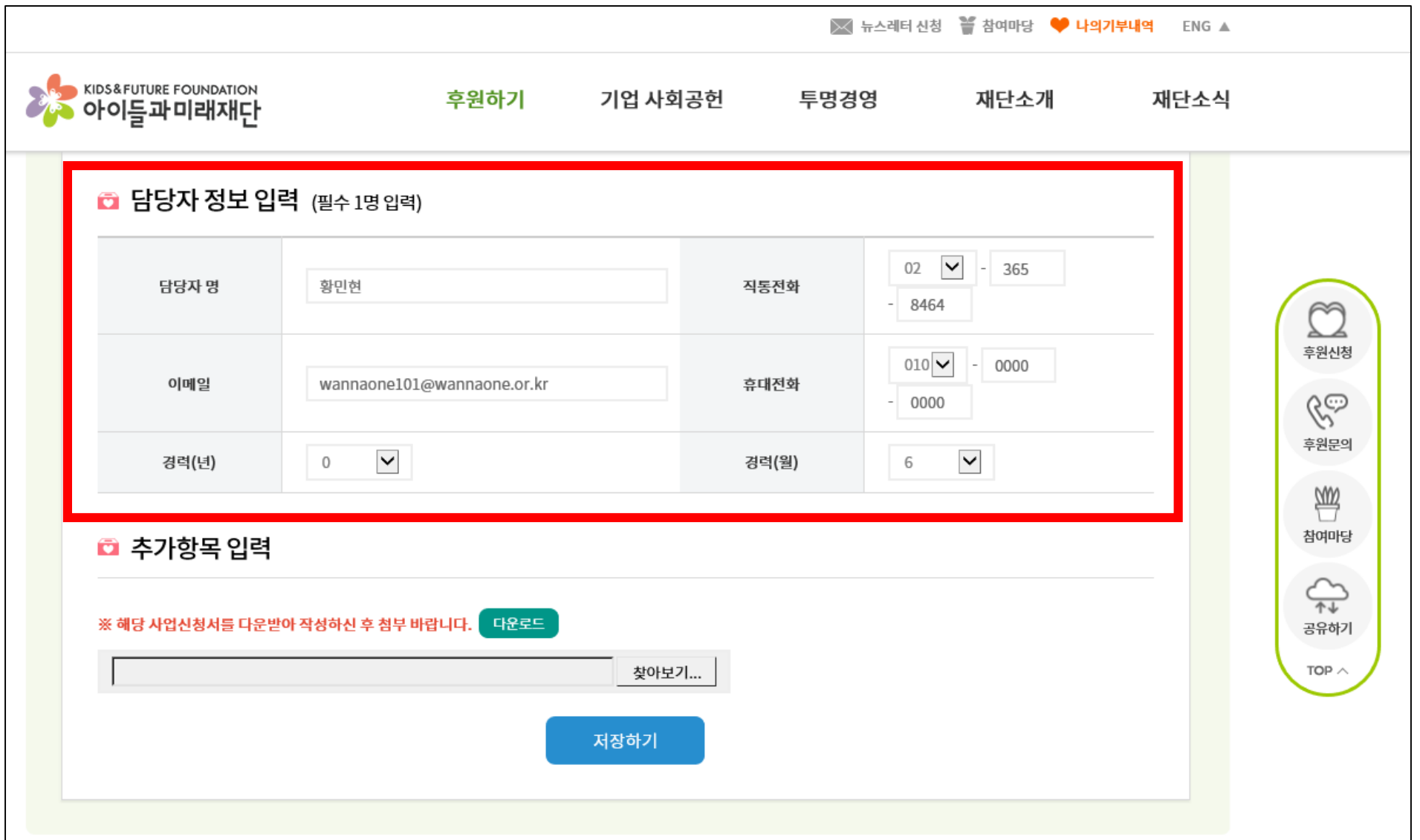

## **신청서 양식 및 구비서류를 반드시 압축한 후, 1개의 파일로 업로드**

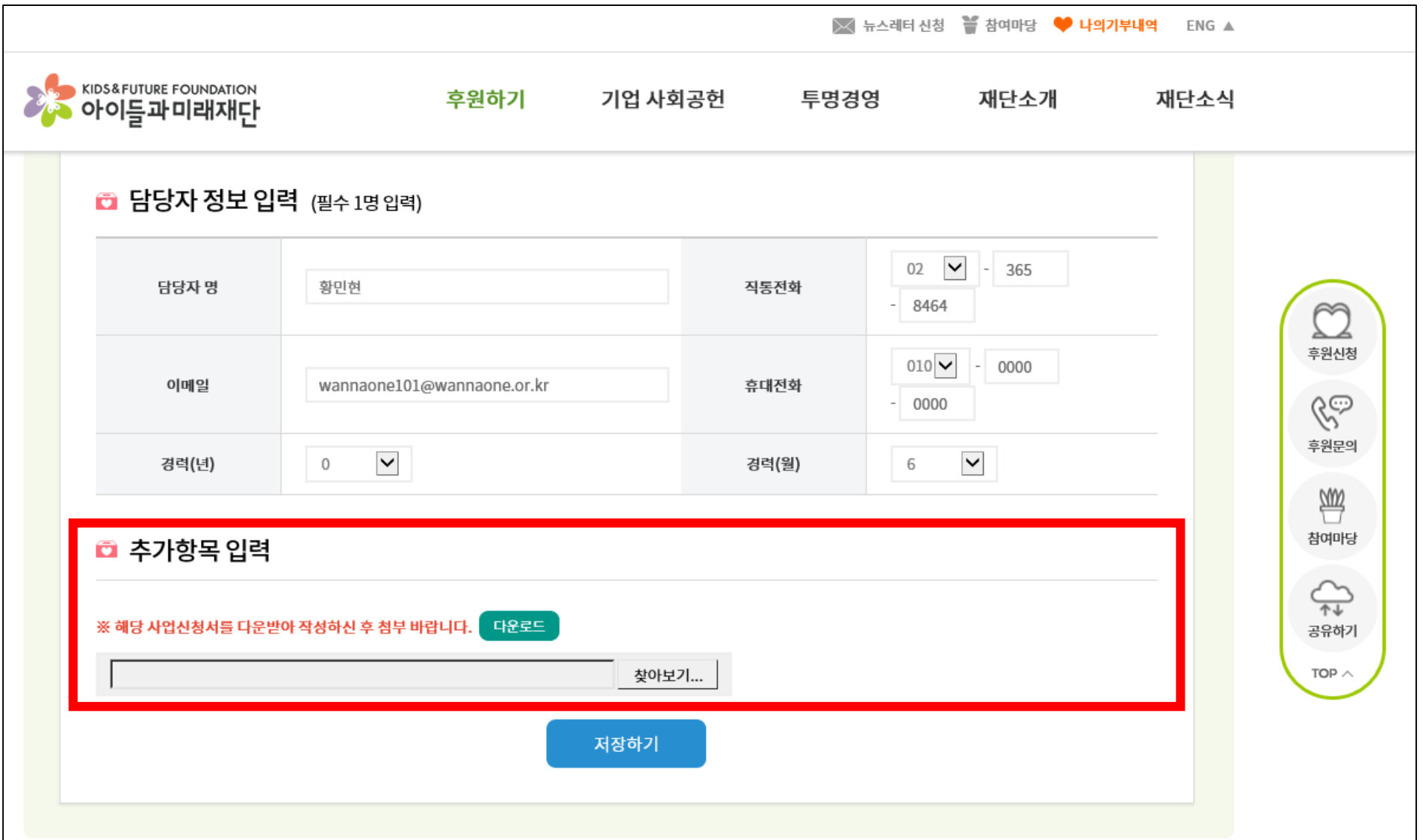

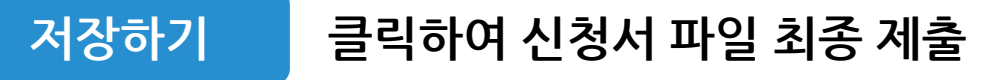

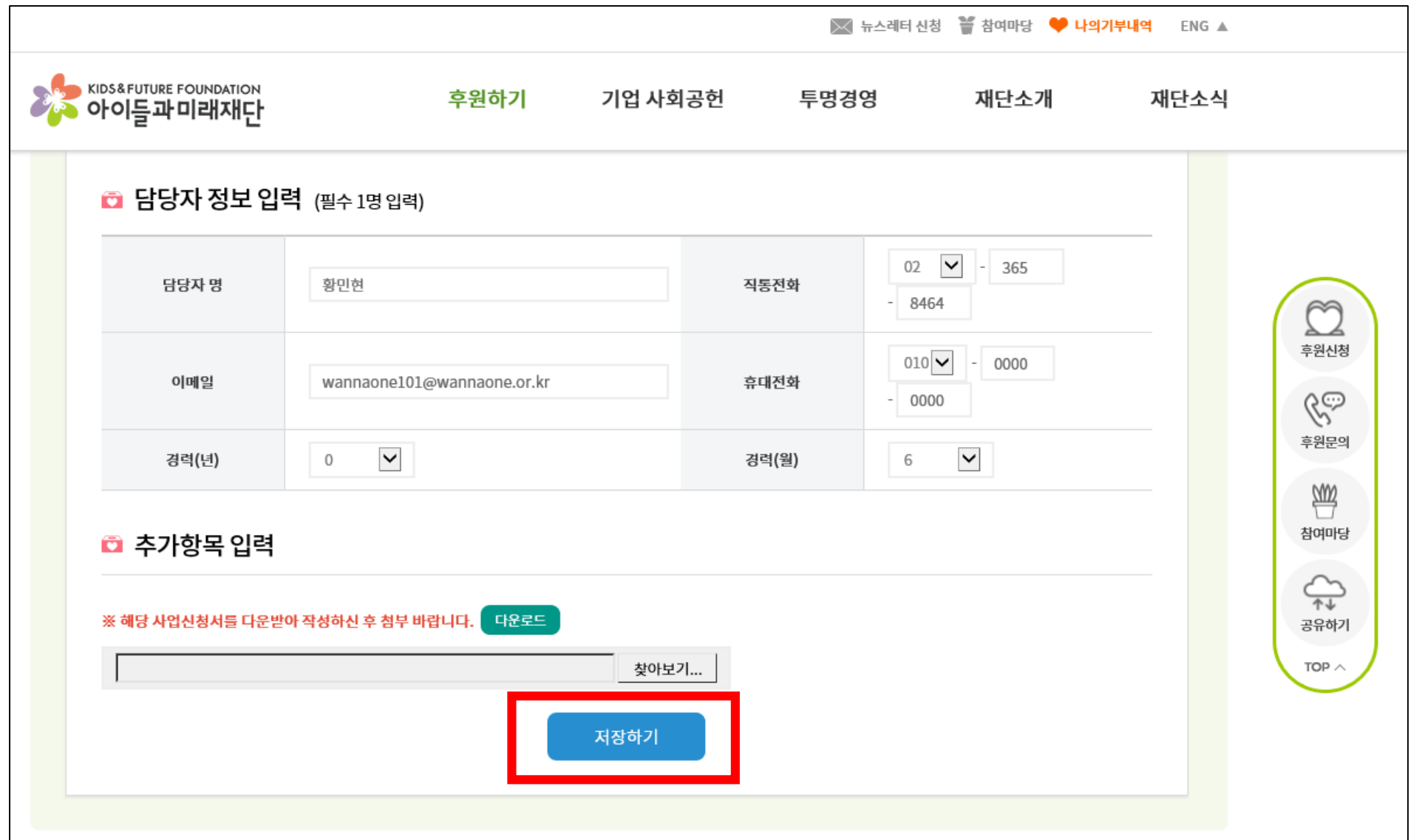

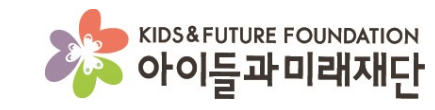

# **이미 제출한 신청서 수정 방법**

**저장하기 클릭하여 신청서 파일 최종 제출**

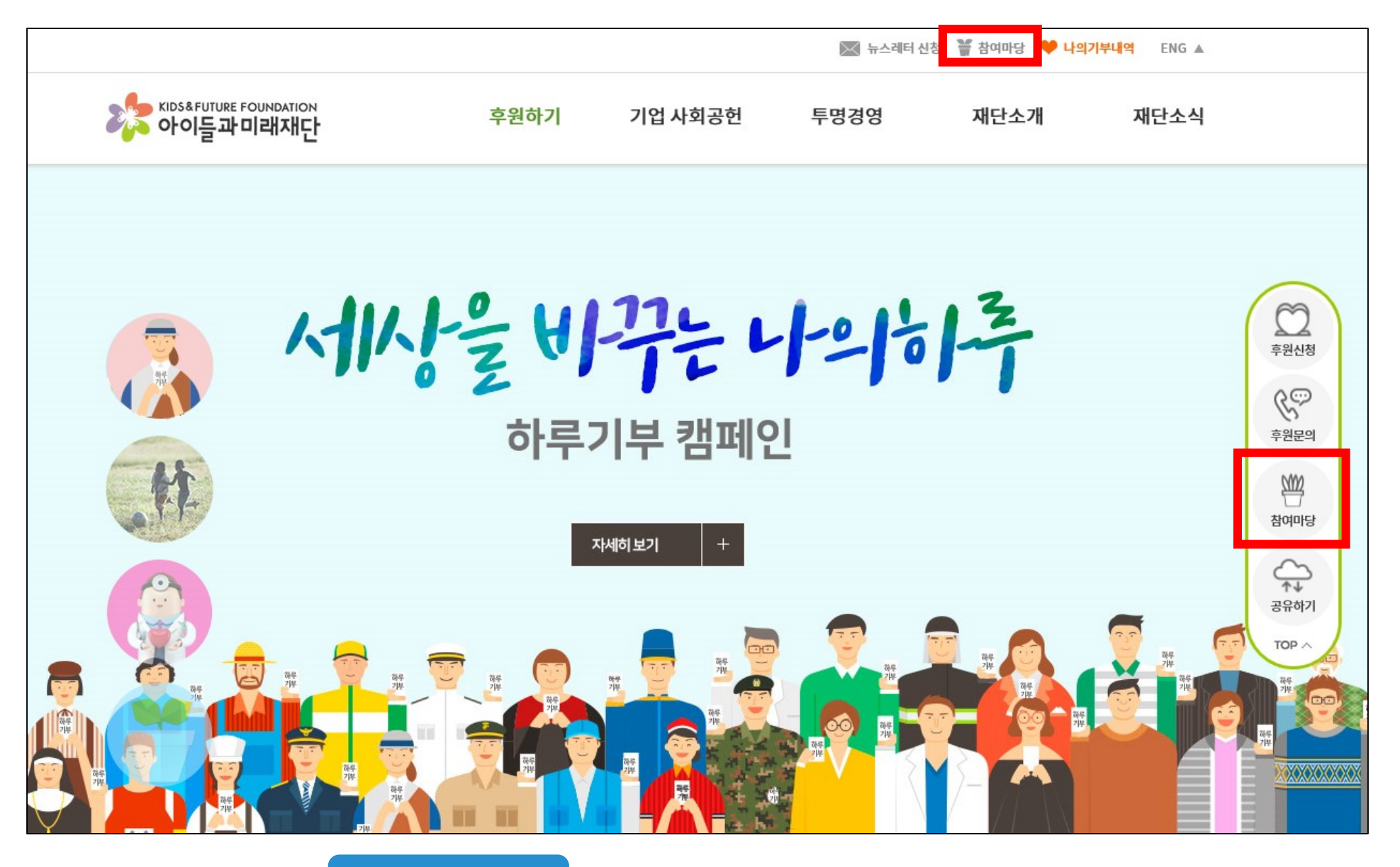

제출 시 등록한 아이디와 비밀번호 입력 후 로그인 클릭

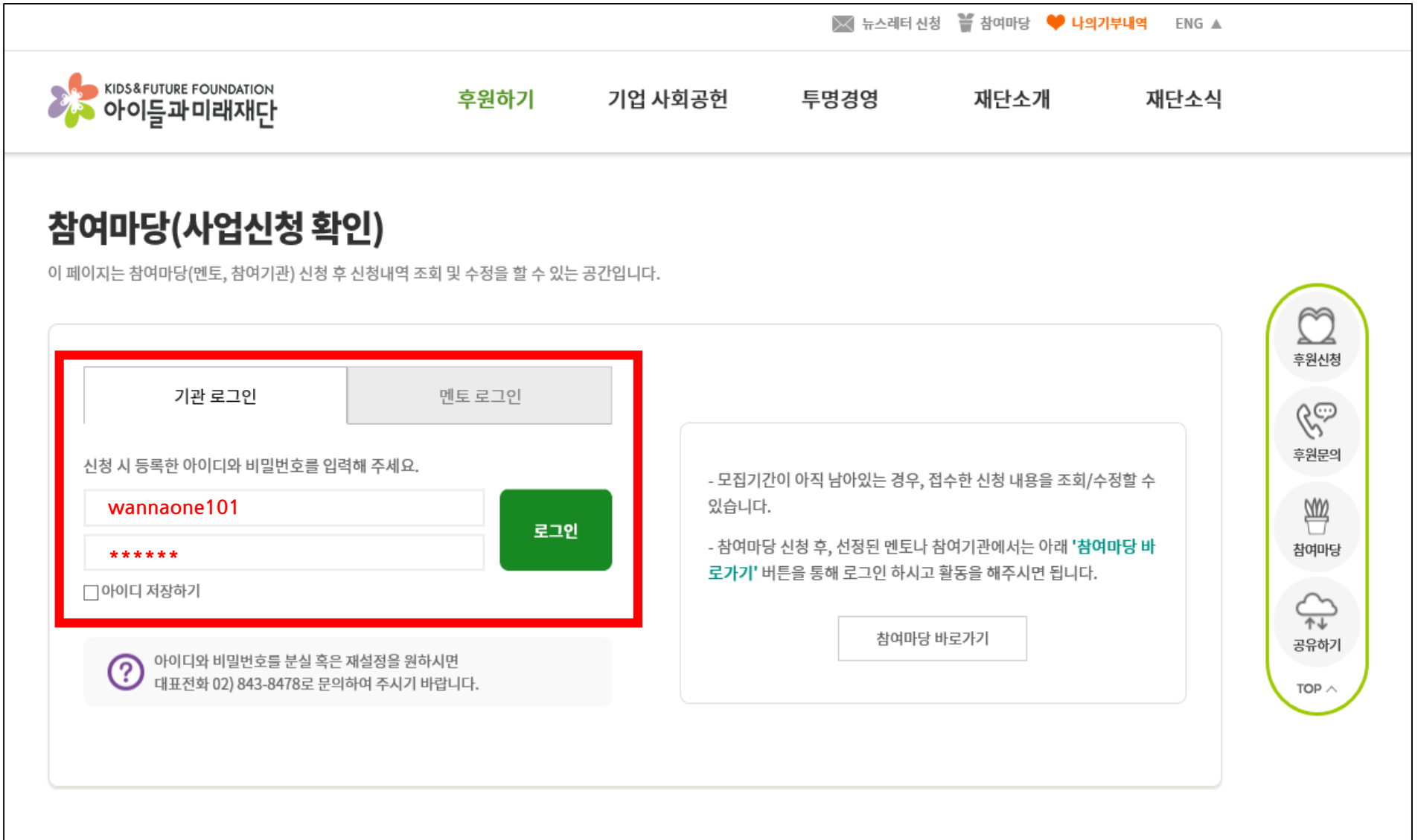

**첨부파일 수정을 희망할 경우, 찾아보기에서 재업로드 할 파일을 선택한 후 등록 클릭**

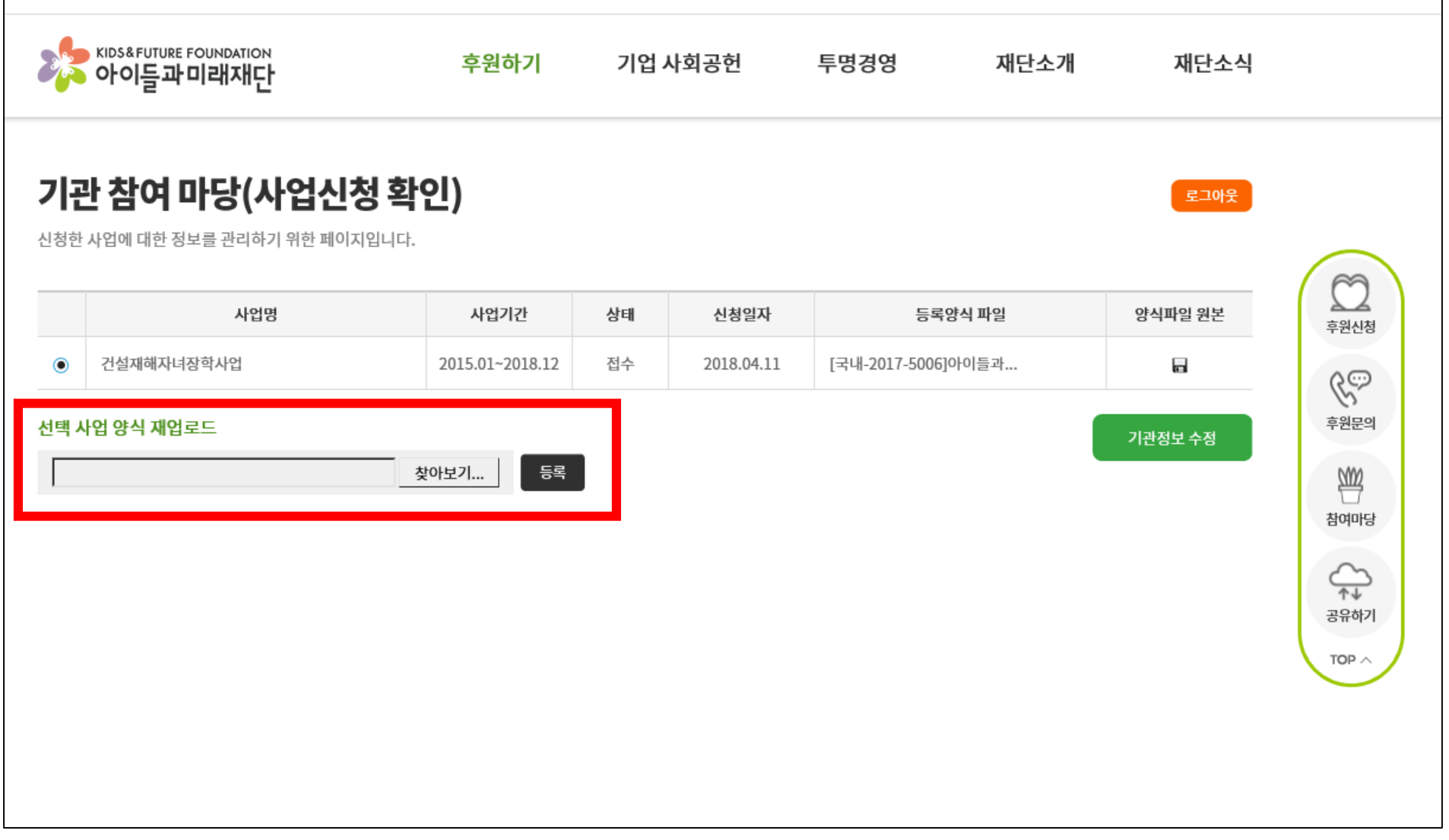

╳ 뉴스레터 신청 볼 참여마당 ♥ 나의기부내역 ENG ▲

#### **"확인" 클릭**

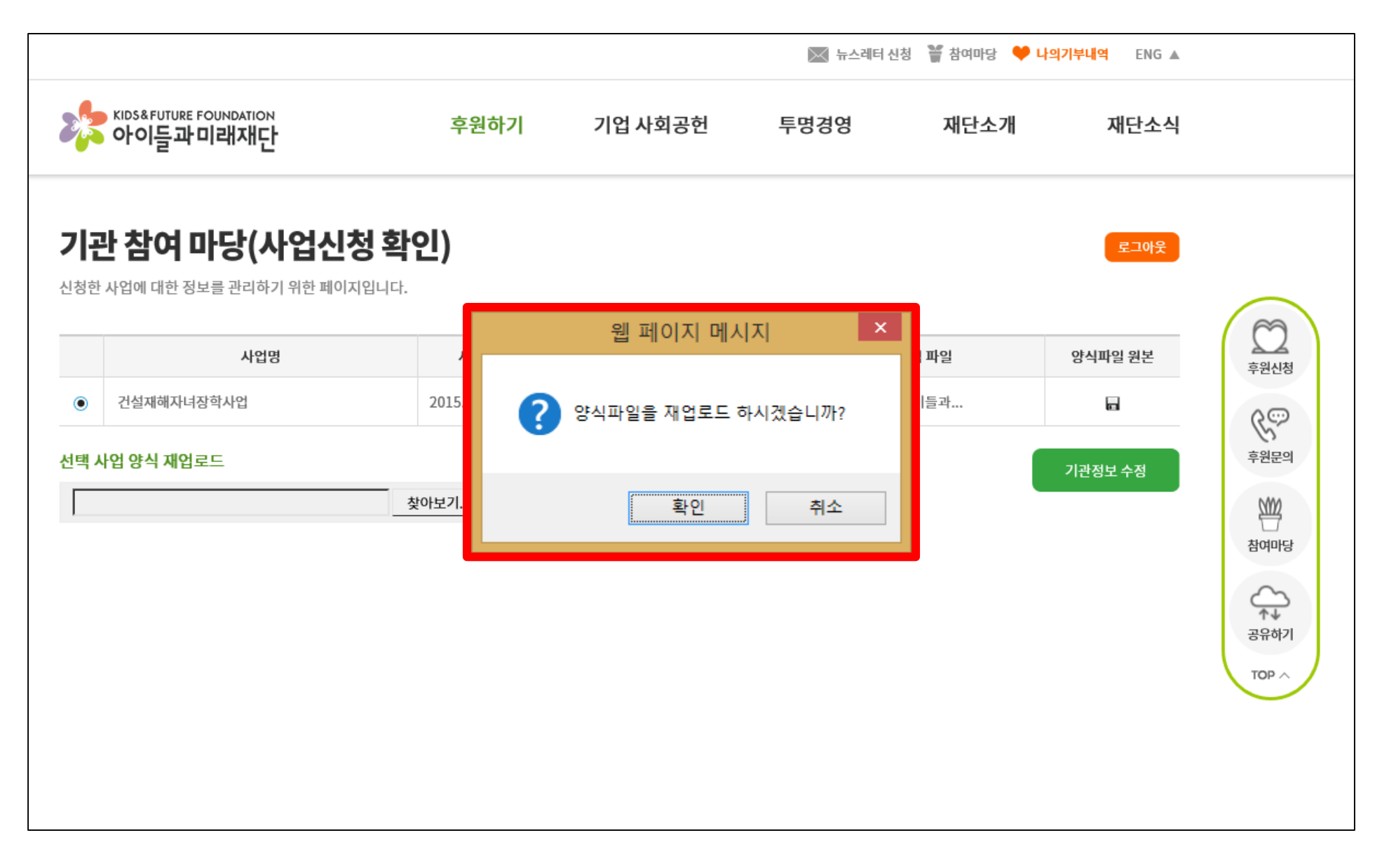

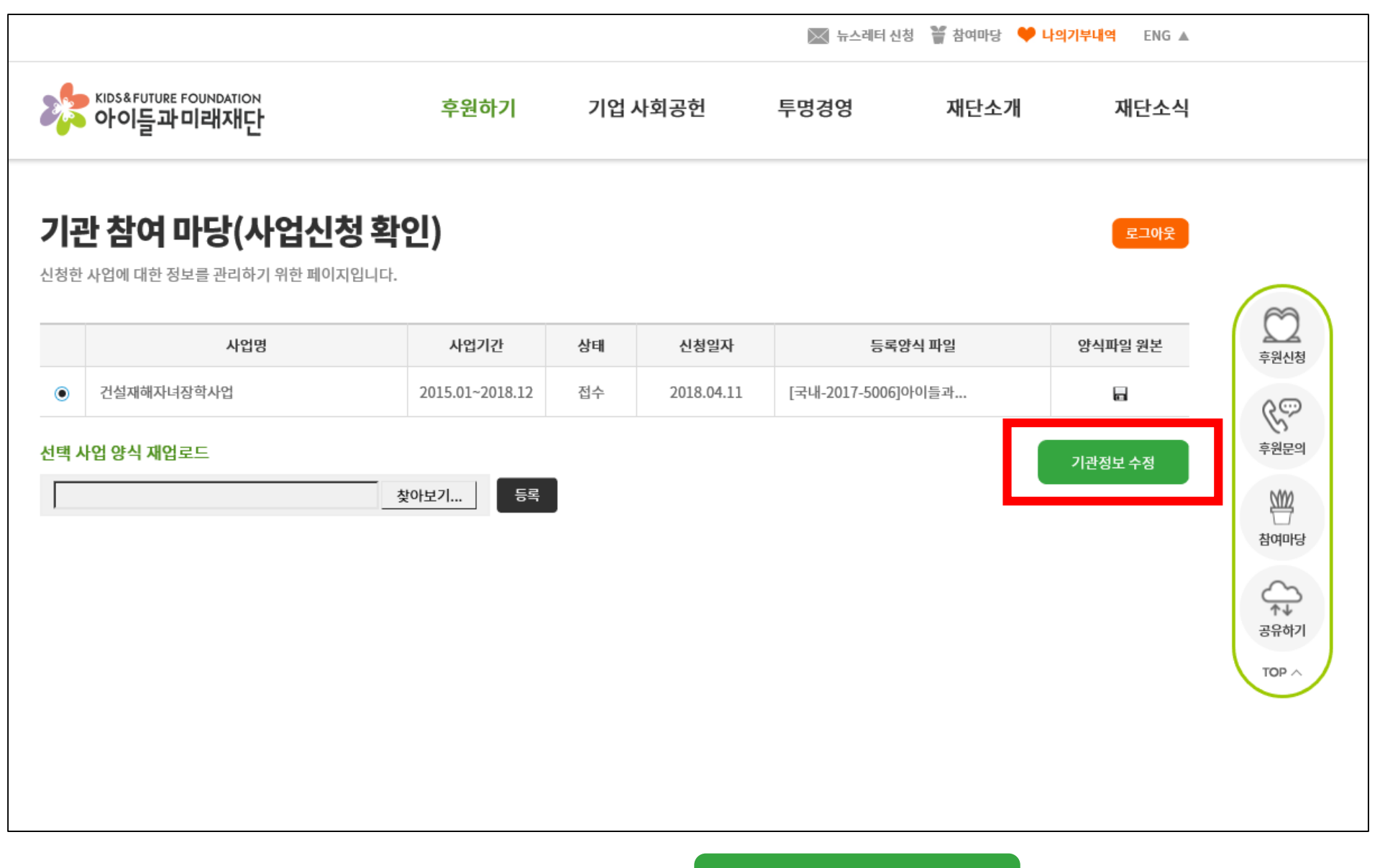

**기관정보 수정을 희망할 경우, 기관정보 수정 클릭**

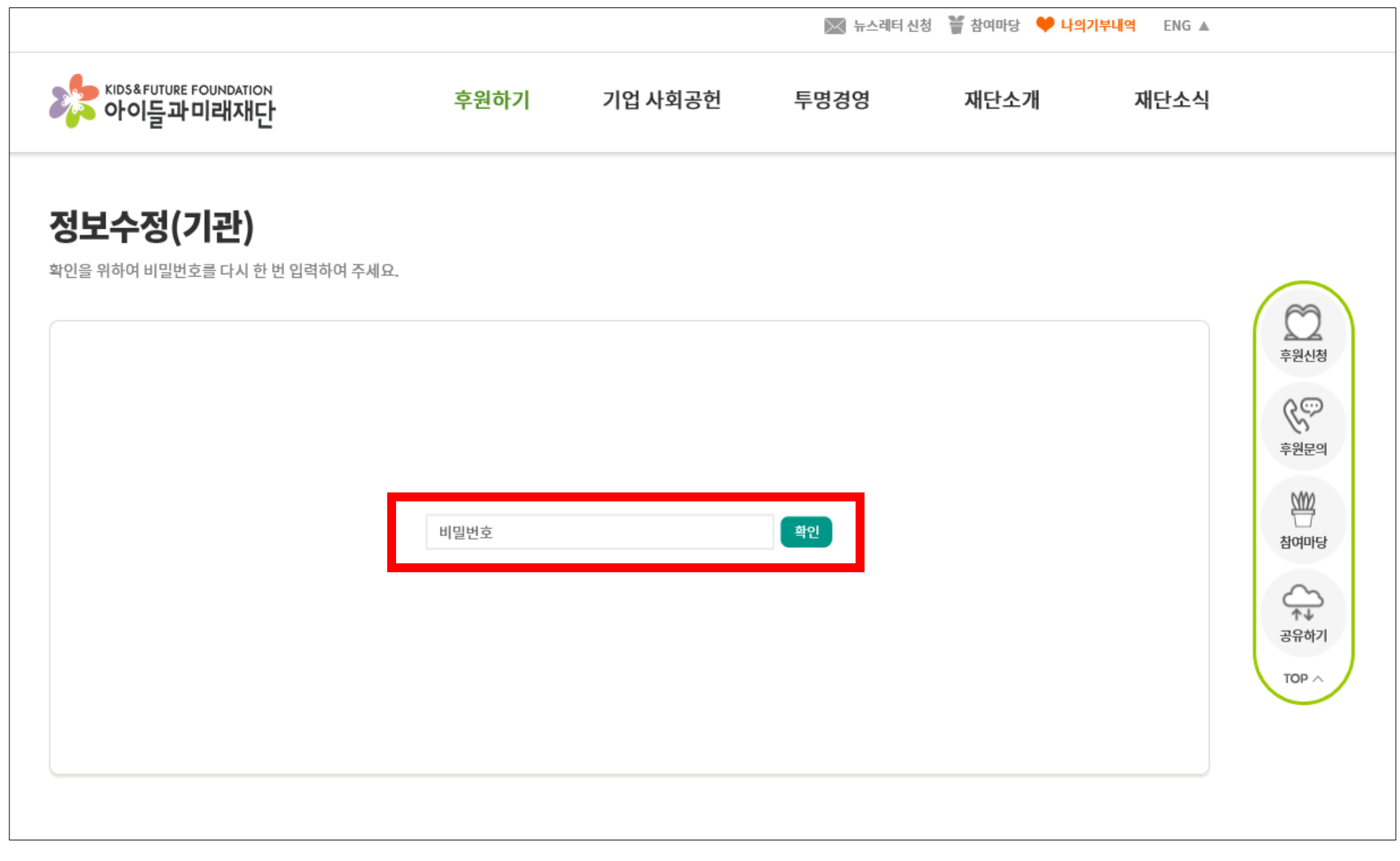

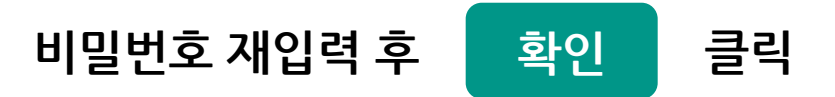

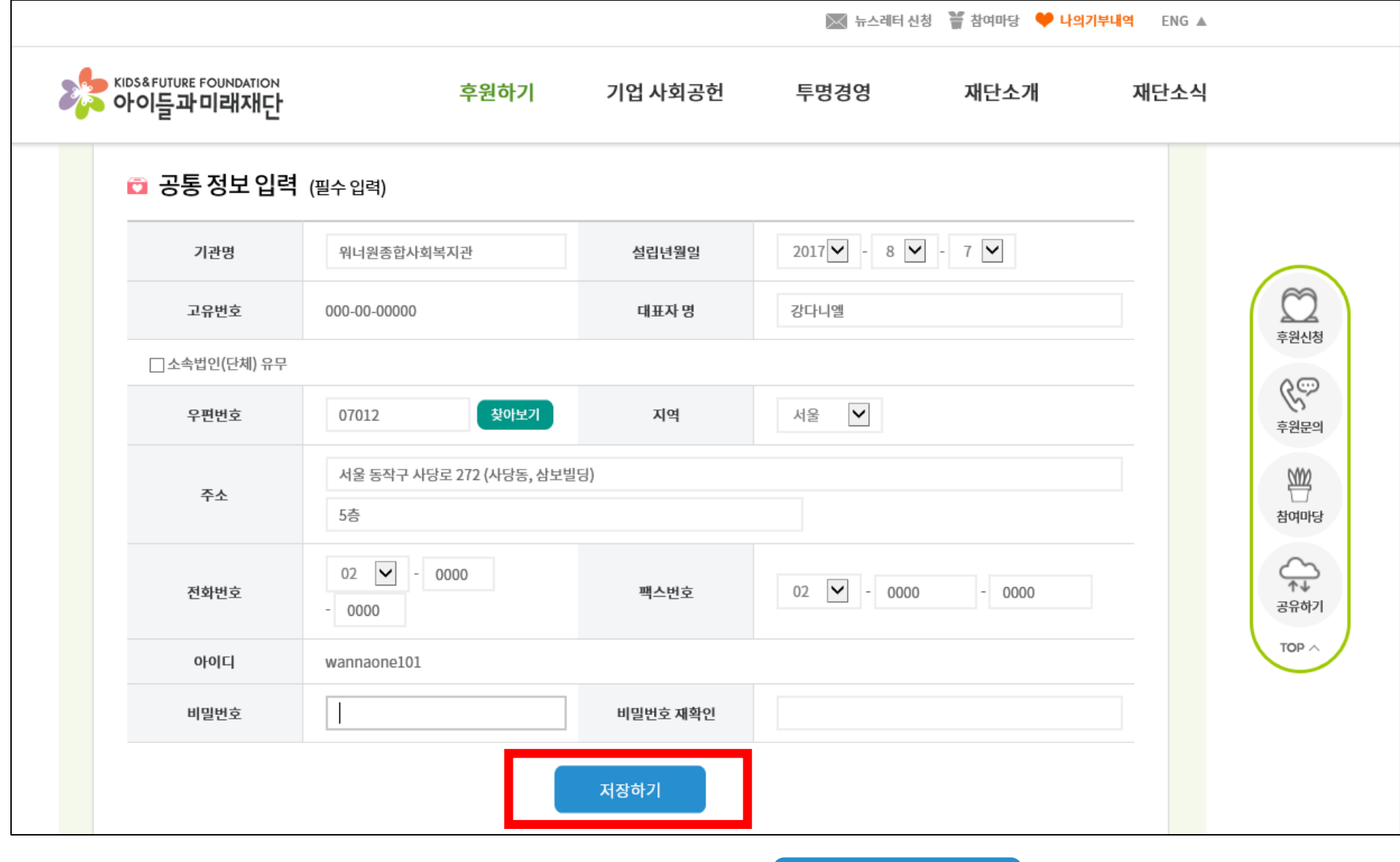

저장하기

클릭

수정이 필요한 부분을 변경한 후

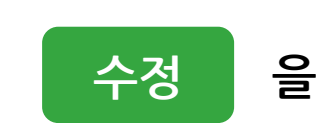

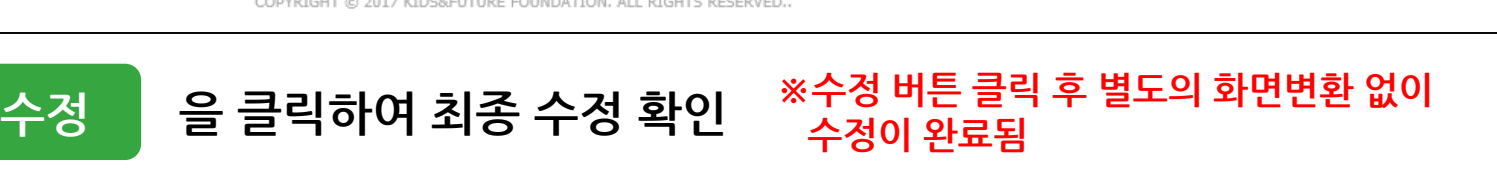

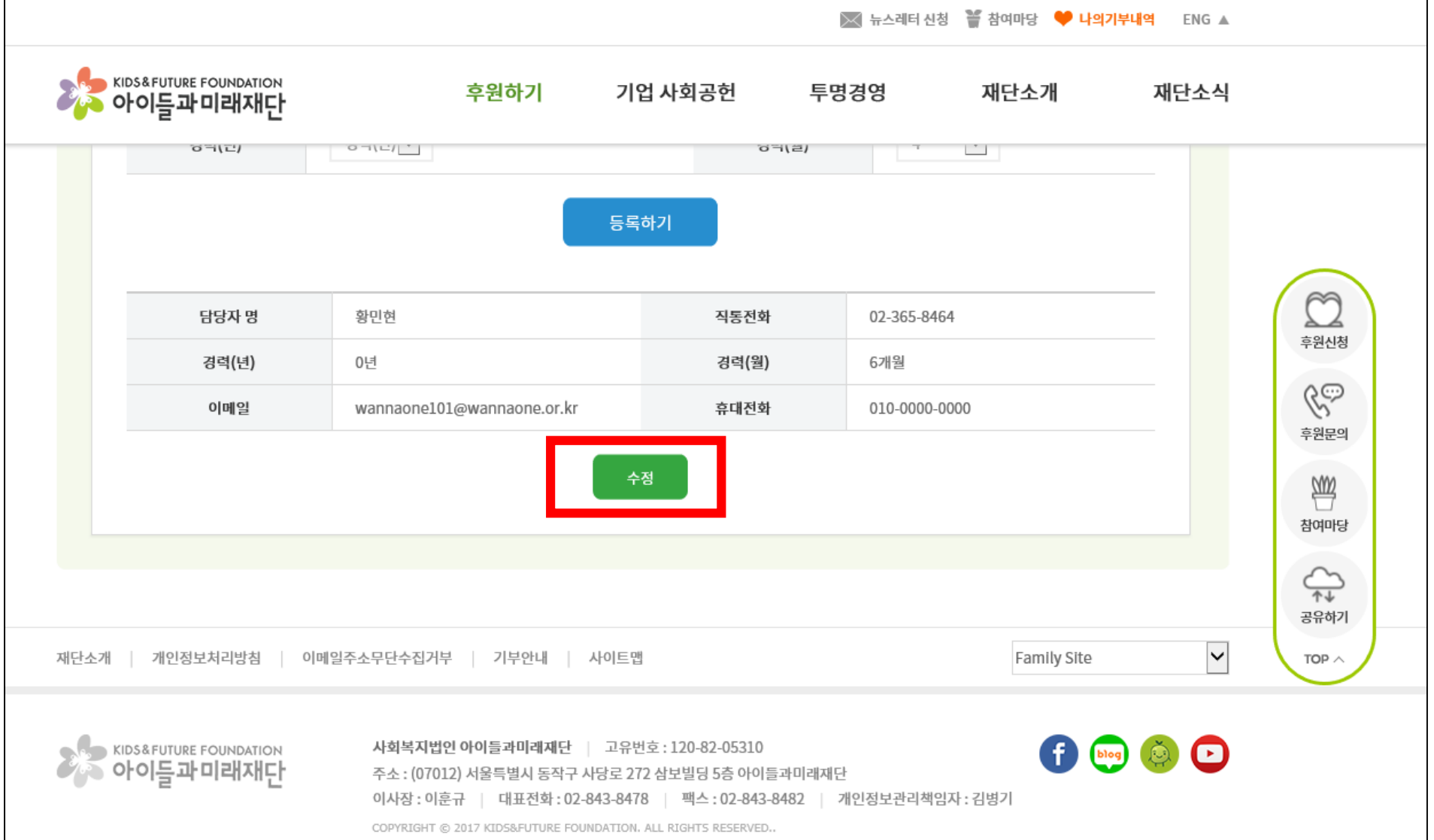